# HIVEOL - SELECT-WHERE

[http://www.tutorialspoint.com/hive/hiveql\\_select\\_where.htm](http://www.tutorialspoint.com/hive/hiveql_select_where.htm) Copyright © tutorialspoint.com

The Hive Query Language *HiveQL* is a query language for Hive to process and analyze structured data in a Metastore. This chapter explains how to use the SELECT statement with WHERE clause.

SELECT statement is used to retrieve the data from a table. WHERE clause works similar to a condition. It filters the data using the condition and gives you a finite result. The built-in operators and functions generate an expression, which fulfils the condition.

### **Syntax**

Given below is the syntax of the SELECT query:

```
SELECT [ALL | DISTINCT] select_expr, select_expr, ...
FROM table_reference
[WHERE where_condition]
[GROUP BY col_list]
[HAVING having_condition]
[CLUSTER BY col_list | [DISTRIBUTE BY col_list] [SORT BY col_list]]
[LIMIT number];
```
#### **Example**

Let us take an example for SELECT…WHERE clause. Assume we have the employee table as given below, with fields named Id, Name, Salary, Designation, and Dept. Generate a query to retrieve the employee details who earn a salary of more than Rs 30000.

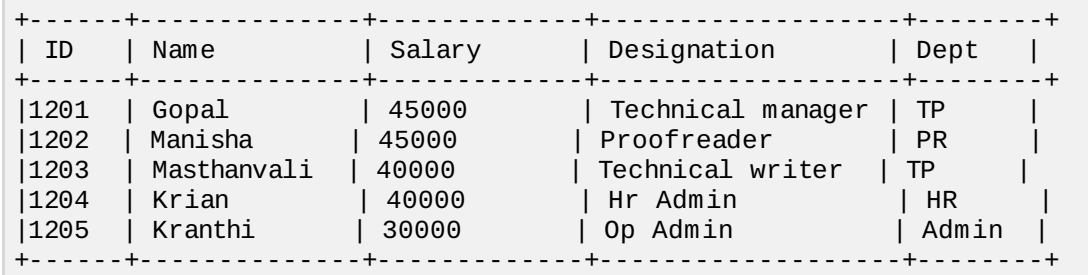

The following query retrieves the employee details using the above scenario:

hive> SELECT \* FROM employee WHERE salary>30000;

On successful execution of the query, you get to see the following response:

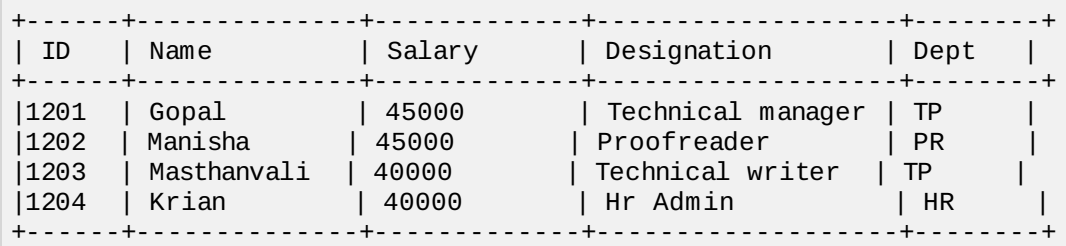

## **JDBC Program**

The JDBC program to apply where clause for the given example is as follows.

```
import java.sql.SQLException;
import java.sql.Connection;
import java.sql.ResultSet;
import java.sql.Statement;
import java.sql.DriverManager;
```

```
public class HiveQLWhere {
   private static String driverName = "org.apache.hadoop.hive.jdbc.HiveDriver";
   public static void main(String[] args) throws SQLException {
      // Register driver and create driver instance
      Class.forName(driverName);
      // get connection
      Connection con = DriverManager.getConnection("jdbc:hive://localhost:10000/userdb",
"", "");
      // create statement
      Statement stmt = con.createStatement();
      // execute statement
      Resultset res = stmt.executeQuery("SELECT * FROM employee WHERE salary>30000;");
      System.out.println("Result:");
      System.out.println(" ID \t Name \t Salary \t Designation \t Dept ");
      while (res.next()) {
         System.out.println(res.getInt(1) + " " + res.getString(2) + " " +
res.getDouble(3) + " " + res.getString(4) + " " + res.getString(5));
      }
      con.close();
   }
}
```
Save the program in a file named HiveQLWhere.java. Use the following commands to compile and execute this program.

\$ javac HiveQLWhere.java \$ java HiveQLWhere

#### **Output:**

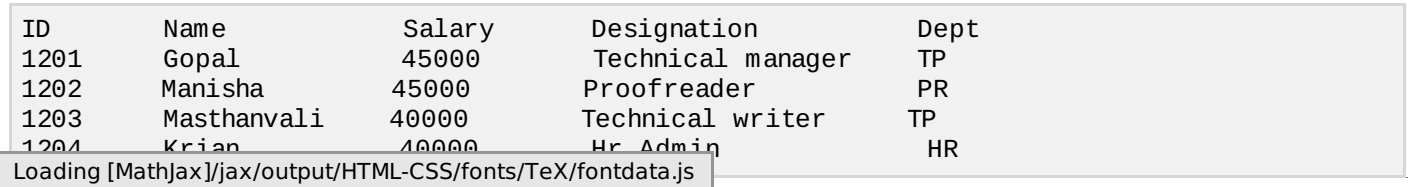